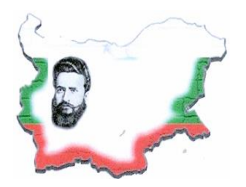

### **ОСНОВНО УЧИЛИЩЕ "ХРИСТО БОТЕВ" СЕЛО ДЖУРОВО, ОБЩИНА ПРАВЕЦ** 2163 с. Джурово, ул. "Д. Грънчаров"12, тел/факс: 07139 20 80

### **ТЕМАТИЧНА ПРОГРАМА НА ГРУПА 2021/2022 учебна година**

НАИМЕНОВАНИЕ: КЛУБ "КОМПЮТЪРЪТ - МОЯТ ПРИЯТЕЛ" **ТЕМАТИЧНА ОБЛАСТ И НАПРАВЛЕНИЕ:** ДИГИТАЛНА КРЕАТИВНОСТ **ТЕМАТИЧНА ПОДОБЛАСТ:** ДИГИТАЛНИ УМЕНИЯ МЯСТО НА ПРЕДЛАГАНЕ: ОУ "ХРИСТО БОТЕВ" – СЕЛО ДЖУРОВО, ОБЩИНА ПРАВЕЦ

**Ръководител:** Илонка Василева Недялкова – старши начален учител в ОУ ,,Христо Ботев"

#### **I. Представяне на дейността**:

В дейността на програмата основно ще се работи върху формиране на първоначални представи за работа с визуална среда за блоково програмиране. Обогатяват се представите на учениците за компютъра като техническо устройство и основните части на компютърната система. Формират се умения за използване на програми за обработка на графика, звук, текст и анимация при изпълнение на достъпни учебни задачи. Използвани програми в образователните занимания са: **MS Paint, MS Word, Scratch JR и Pivot Animator.** Запознаване с полезни сайтове, програми и приложения, както и с безопасната и ефективна работа в интернет.

#### **II. Цели:**

**1**. Да се изграждат първоначални представи за основните информационни дейности и тяхното предназначение.

**2**. Да се овладяват умения за работа с компютърна система.

**3**. Да се стимулира позитивно отношение и желание за работа с компютъра.

**4**. Да се използват основни възможности на компютъра за изпълнение на достъпни учебни задачи.

**5**. Да се познават и спазват основни здравни и етични правила при работа в компютърния кабинет.

**6**. Да се формират първоначални представи за работа с визуална среда за блоково програмиране.

#### **III. ОЧАКВАНИ РЕЗУЛТАТИ:**

- Разпознава дигитални устройства.
- Прави разлика между настолен и преносим компютър.
- Познава основни възможности на компютърни програми при работа с графика, текст, анимация и мултимедийна информация.
- Ориентира се в различни видове информация и информационни източници.

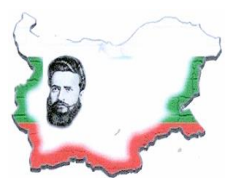

**СЕЛО ДЖУРОВО, ОБЩИНА ПРАВЕЦ**

2163 с. Джурово, ул. "Д. Грънчаров"12, тел/факс: 07139 20 80

- Работи с приложения за блоково програмиране.
- Спазва правилата за безопасна работа с компютър и компютърна мрежа.

#### **IV. Разпределение на съдържанието**

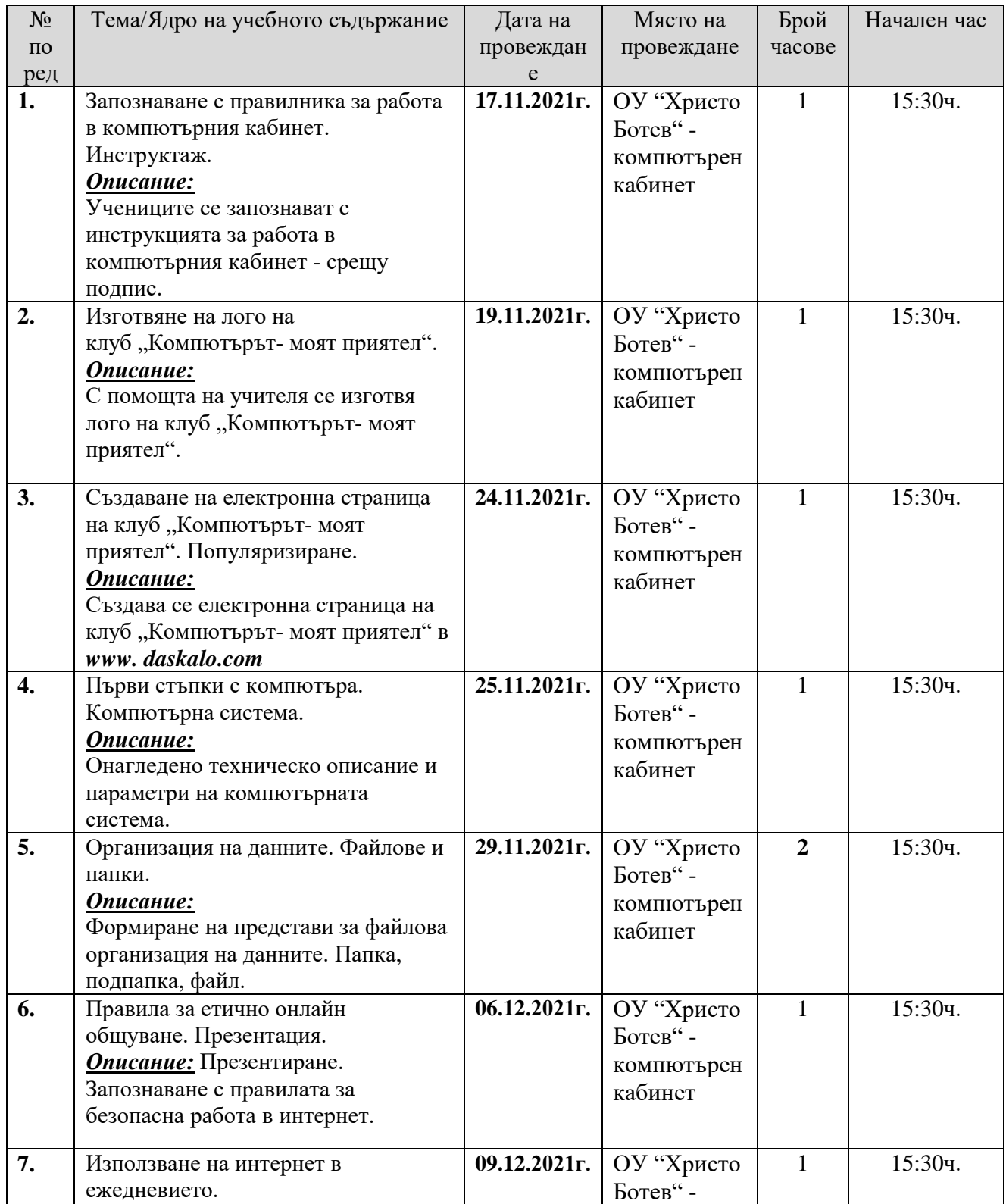

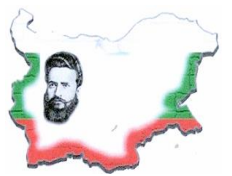

**СЕЛО ДЖУРОВО, ОБЩИНА ПРАВЕЦ**

2163 с. Джурово, ул. "Д. Грънчаров"12, тел/факс: 07139 20 80

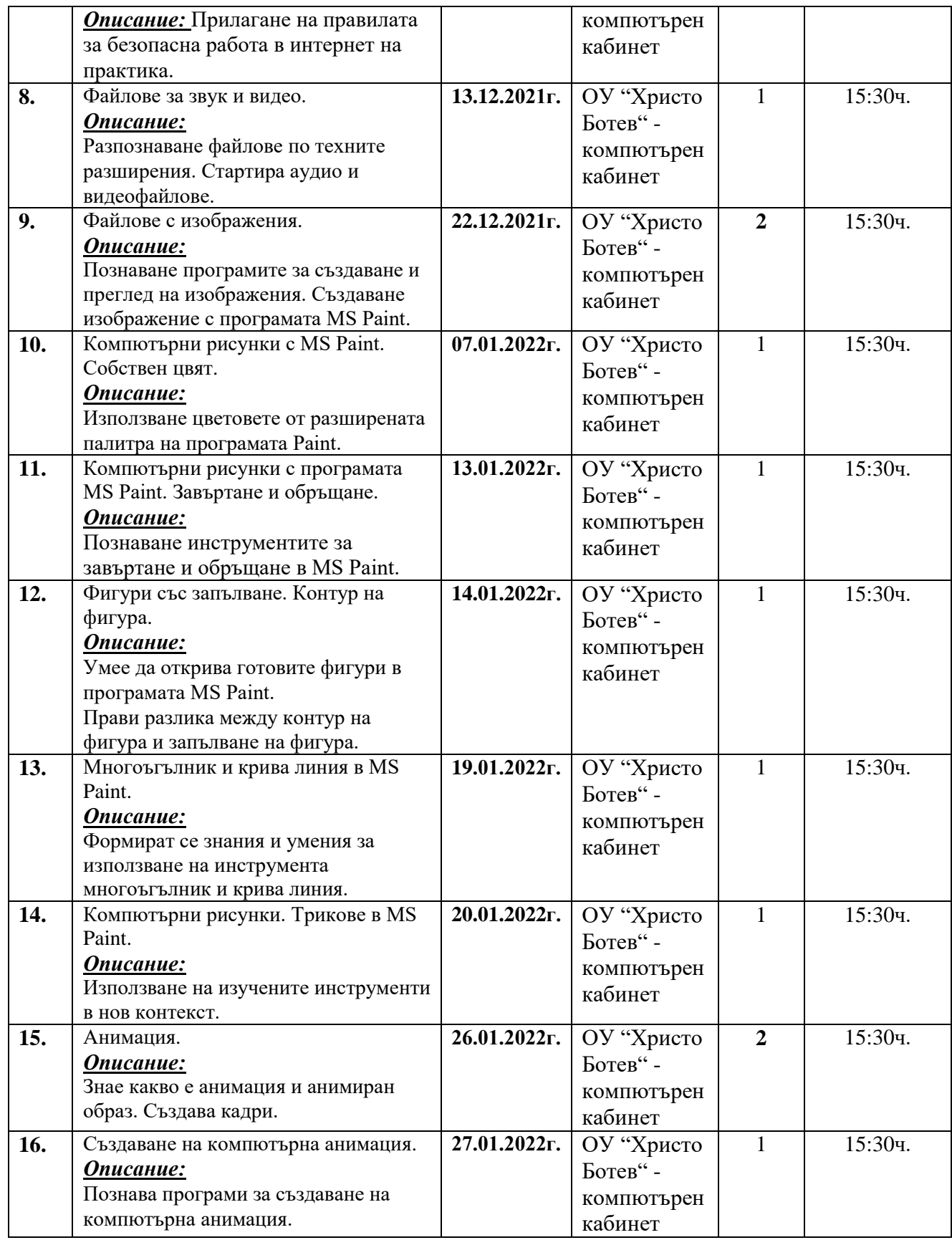

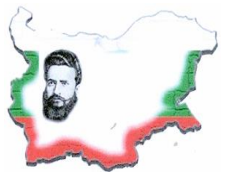

**СЕЛО ДЖУРОВО, ОБЩИНА ПРАВЕЦ**

2163 с. Джурово, ул. "Д. Грънчаров"12, тел/факс: 07139 20 80

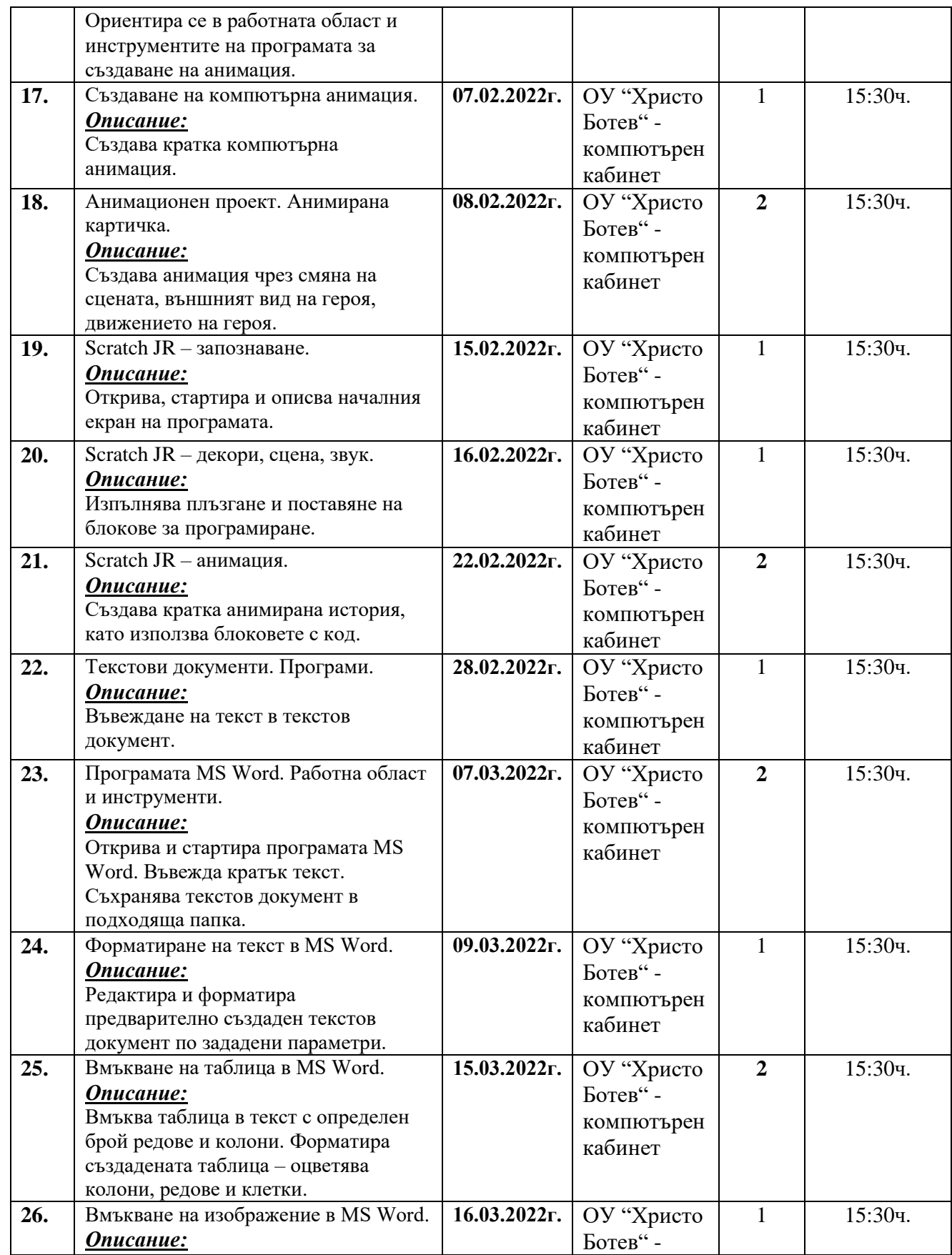

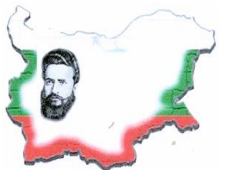

**СЕЛО ДЖУРОВО, ОБЩИНА ПРАВЕЦ**

2163 с. Джурово, ул. "Д. Грънчаров"12, тел/факс: 07139 20 80

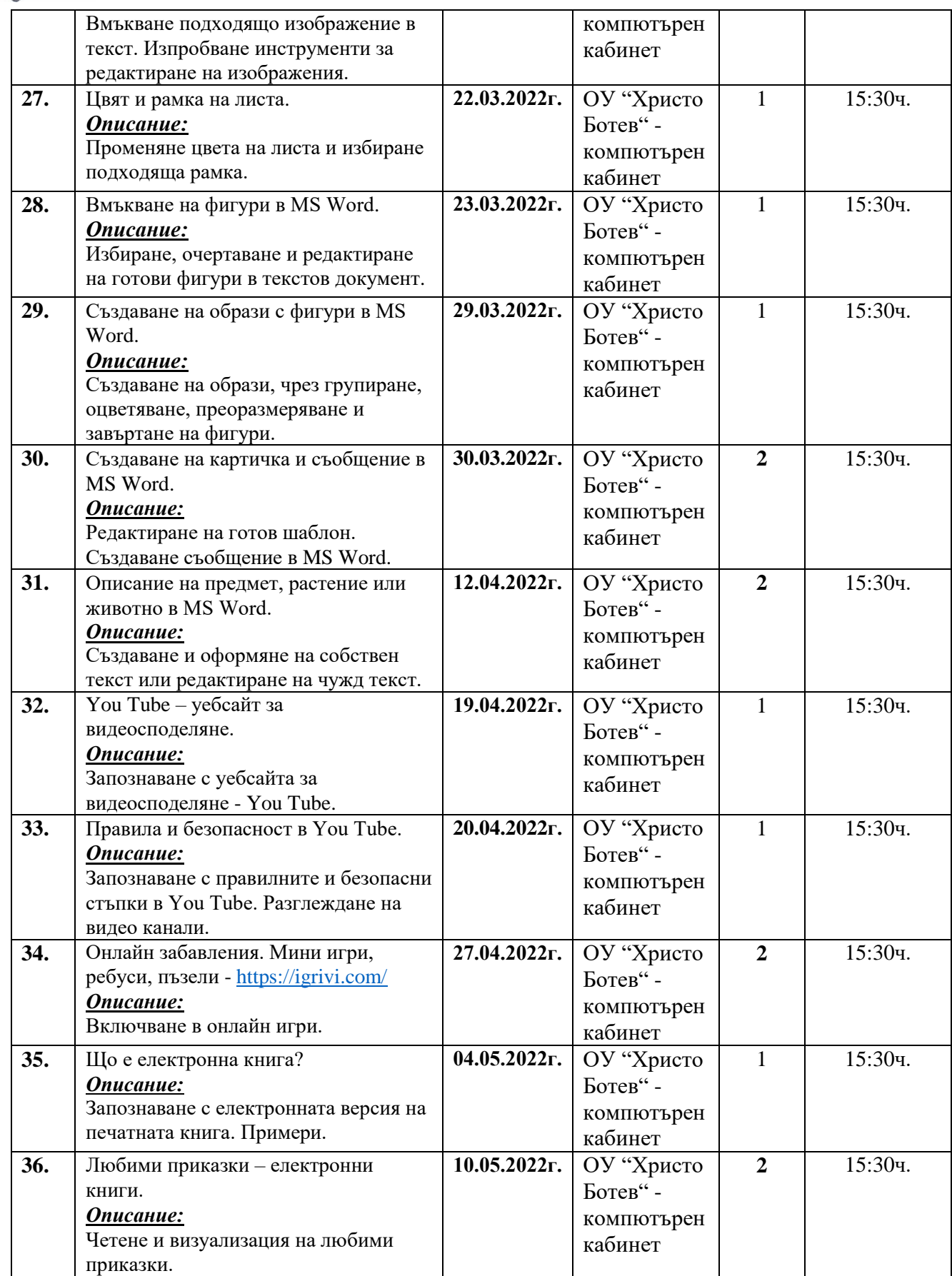

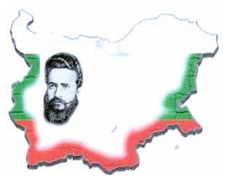

**СЕЛО ДЖУРОВО, ОБЩИНА ПРАВЕЦ**

2163 с. Джурово, ул. "Д. Грънчаров"12, тел/факс: 07139 20 80

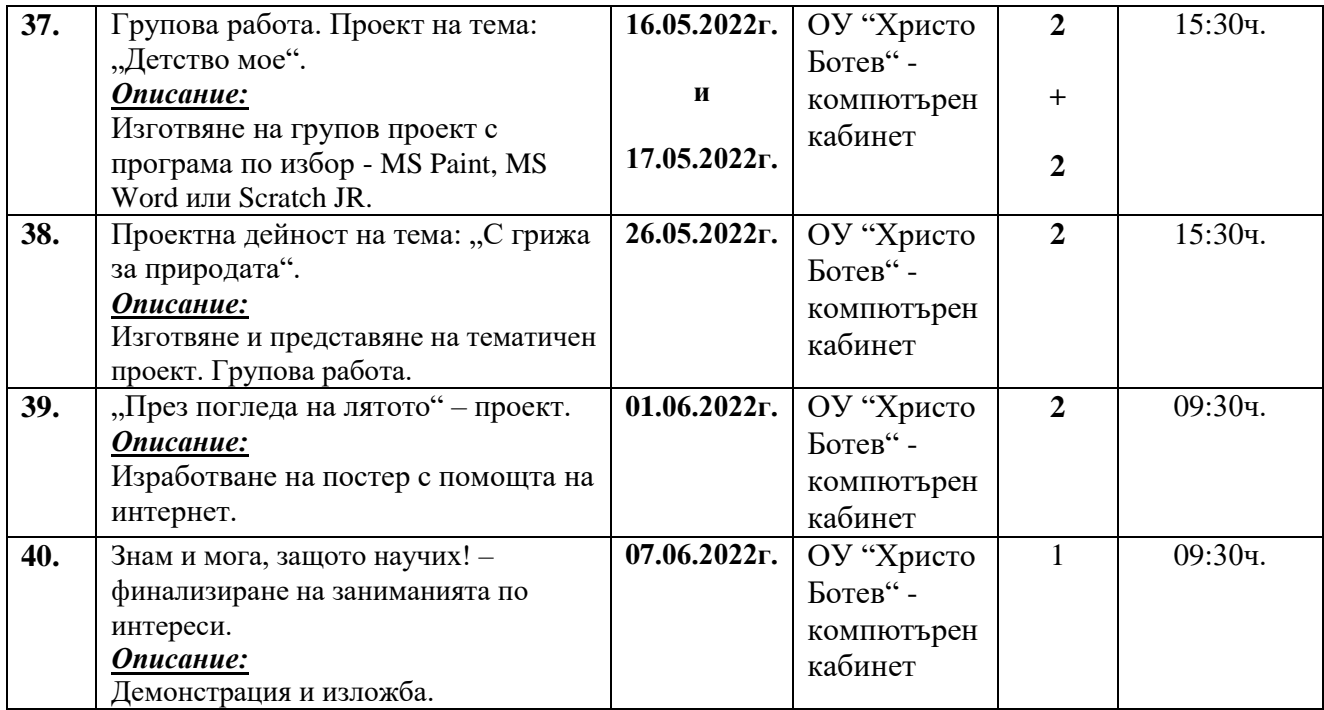

 **Общо 56 часа**